# Package 'sensitivityPStrat'

February 20, 2015

<span id="page-0-0"></span>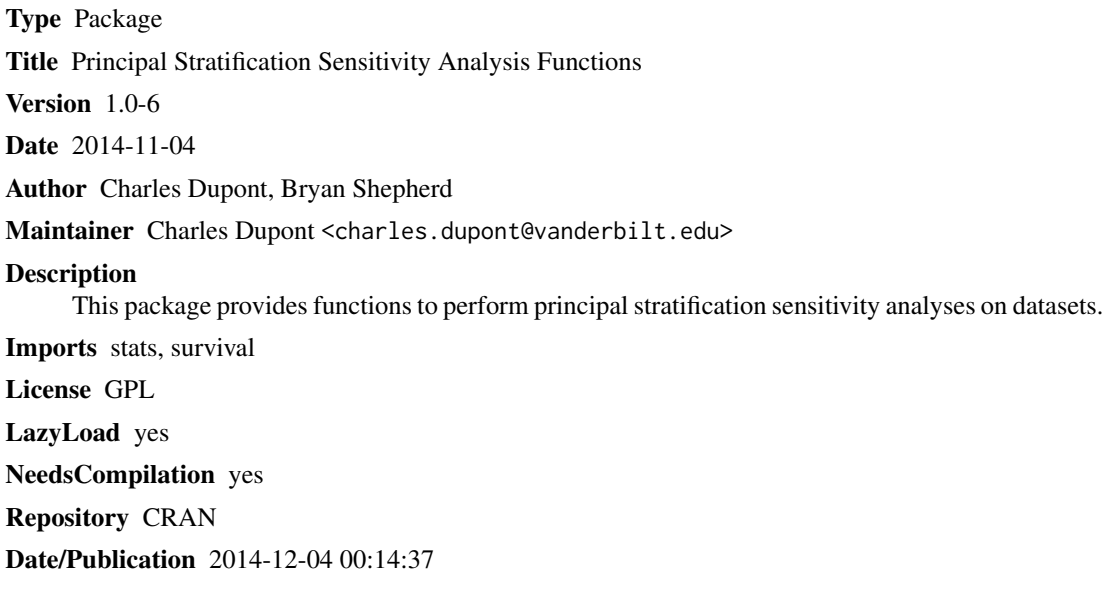

## R topics documented:

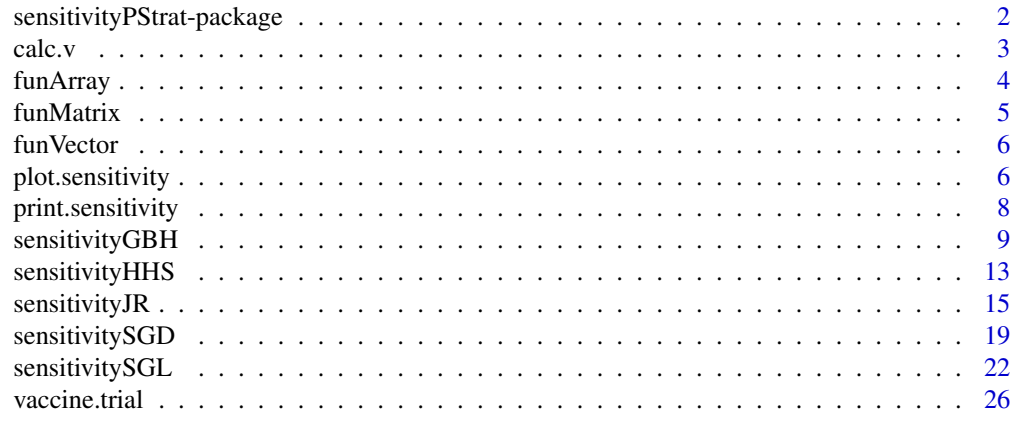

**Index** [28](#page-27-0) and 2012, the contract of the contract of the contract of the contract of the contract of the contract of the contract of the contract of the contract of the contract of the contract of the contract of the contr

#### <span id="page-1-0"></span>sensitivityPStrat-package

*Principal Stratification Sensitivity Analysis Functions*

#### **Description**

This package provides functions to perform sensitivity analyses of treatment effects within principal strata.

#### Details

A treatment effect is a contrast between  $Y(0)$  and  $Y(1)$  where  $Y(0)$  is the outcome if not treated and  $Y(1)$  is the outcome if treated. The average treatment effect (or average causal effect) is  $E(Y(1) Y(0)$ ). In some settings there may be interest in estimating the average treatment effect among those who would be selected under either treatment assignment (i.e.,  $E(Y(1) - Y(0)|S(0) = S(1) = 1)$ , where  $S(0)$  is the indicator of selection if not treated and  $S(1)$  is the indicator of selection if treated (Robins 1986). For example, one may want to assess the average treatment effect of a drug on quality of life among those who would have lived regardless of their treatment assignment. The subgroup defined by  $S(0) = S(1) = 1$  (e.g., those who would have lived regardless of treatment assignment) has been referred to as a principal stratum (Frangakis and Rubin, 2002). Principal stratum membership is not known so to identify the average treatment effect (or related estimands) within a principal stratum we assume 1. SUTVA (Rubin 1978) (i.e., no interference – that the potential outcomes for all subjects are independent of the treatment assignment of other subjects),2. ignorable treatment assignment (i.e., random assignment of treatment), 3. that one of the principal strata is empty, and 4. that a selected subject's outcome if assigned one treatment is independent of selection if assigned the other treatment. This package implements sensitivity analysis methods that relax these latter two assumptions.

[sensitivityHHS](#page-12-1) and [sensitivityGBH](#page-8-1) implement the methods described by Hudgens, Hoering and Self (2003) and Gilbert, Bosch, and Hudgens (2003), respectively. They estimate the average treatment effect in the always-selected principal stratum under assumptions 1-3, relaxing 4 using a worse-case scenario analysis (sensitivityHHS) or using a sensitivity parameter (sensitivityGBH). These functions also have options to do rank-based analyses and to compute other measures of treatment efficacy with continuous or binary outcomes (Hudgens and Halloran, 2006). [sensitivitySGL](#page-21-1) implements the methods described by Shepherd, Gilbert, and Lumley (2006). It is similar to sensitivityHHS and sensitivityGBH except that it computes the difference between distribution functions in the always-selected principal stratum and allows the outcome to be right-censored. [sensitivityJR](#page-14-1) estimates the average treatment effect in the always-selected principal stratum relaxing assumptions 3 and 4 as described by Jemiai and Rotnitzky (2005) and Shepherd, Redman, and Ankerst (2008). [sensitivitySGD](#page-18-1) incorporates the methods of Shepherd, Gilbert, and Dupont (in press), extending sensitivityJR to right-censored outcomes.

#### Author(s)

Bryan E. Shepherd Department of Biostatistics Vanderbilt University

<span id="page-2-0"></span>calc.v 3

Charles Dupont Department of Biostatistics Vanderbilt University <charles.dupont@vanderbilt.edu>

Maintainer: Charles Dupont

#### References

Frangakis CE and Rubin DB (2002), "Principal stratification in causal inference," Biometrics 58, 21-29.

Gilbert PB, Bosch RJ, and Hudgens MG (2003), "Sensitivity Analysis for the Assessment of Causal Vaccine Effects of Viral Load in HIV Vaccine Trials," Biometrics 59, 531-541.

Hudgens MG, Halloran ME, "Causal vaccine effects on binary post infection outcomes," Journal of the American Statisitcal Association 101, 51-64.

Hudgens MG, Hoering A, and Self SG (2003), "On the Analysis of Viral Load Endpoints in HIV Vaccine Trials," Statistics in Medicine 22, 2281-2298.

Jemiai Y (2005), "Semiparametric Methods for Inferring Treatment Effects on Outcomes Defined Only if a Post-Randomization Event Occurs," unpublished doctoral dissertation under the supervision of A. Rotnitzky, Harvard School of Public Health, Dept. of Biostatistics.

Robins JM (1986), "A new approach to causal inference in mortality studies with sustained exposure periods - Application to control of the healthy worker survivor effect," Mathematical Modeling 7, 1393-1512.

Rubin DB (1978), "Bayesian inference for causal effects: the role of randomization," The Annals of Statistics 6, 34-58.

Shepherd BE, Gilbert PB, Lumley T (2007), "Sensitivity analyses comparing time-to-event outcomes existing only in a subset selected postrandomization," Journal of the American Statistical Association 102, 573-582.

Shepherd BE, Gilbert PB, and Dupont CT, "Sensitivity analyses comparing time-to-event outcomes only existing in a subset selected postrandomization and relaxing monotonicity," Biometrics (in press).

### See Also

[Surv](#page-0-0)

calc.v *Calculates the v matrix used in the estimation of standard errors in sensitivitySGL.*

### **Description**

Calculates the v matrix used in the estimation of standard errors in sensitivitySGL.

#### 4 funArray

### Usage

calc.v(event, time)

### Arguments

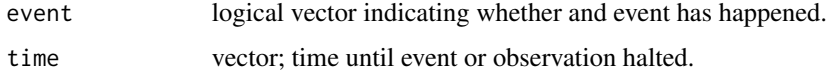

### Value

returns a matrix.

### Author(s)

Bryan E. Shepherd Department of Biostatistics Vanderbilt University

Charles Dupont Department of Biostatistics Vanderbilt University

#### References

Shepherd BE, Gilbert PB, Lumley T (2007), "Sensitivity analyses comparing time-to-event outcomes existing only in a subset selected postrandomization," Journal of the American Statistical Association 102, 573-582.

<span id="page-3-1"></span>funArray *Create an array of functions*

### Description

Creates a array of functions.

#### Usage

funArray(...)

#### Arguments

... passed to [array](#page-0-0). see arguments to array

<span id="page-3-0"></span>

#### <span id="page-4-0"></span>funMatrix 5

### Author(s)

Charles Dupont Department of Biostatistics Vanderbilt University

### See Also

[funVector](#page-5-1), [funMatrix](#page-4-1), [array](#page-0-0)

### <span id="page-4-1"></span>funMatrix *Create a matrix of functions*

### Description

Creates a matrix of functions.

### Usage

funMatrix(...)

### Arguments

... passed to [matrix](#page-0-0). see arguments to [matrix](#page-0-0)

### Author(s)

Charles Dupont Department of Biostatistics Vanderbilt University

### See Also

[funVector](#page-5-1), [funArray](#page-3-1), [matrix](#page-0-0)

<span id="page-5-1"></span><span id="page-5-0"></span>

#### Description

Creates a vector of functions.

#### Usage

funVector(length = 0)

#### Arguments

length integer; length of vector.

#### Author(s)

Charles Dupont Department of Biostatistics Vanderbilt University

### See Also

[funMatrix](#page-4-1), [funArray](#page-3-1), [vector](#page-0-0)

plot.sensitivity *plots the results of calls to the sensitivity functions.*

### Description

Functions used to plot the objects created by the sensitivityPStrat family of functions.

### Usage

```
## S3 method for class 'sensitivity.1.0d'
plot(x, xlim, ylim,
     xlab = expression(beta), ylab = "ACE",
     display = c("analytic", "bootstrap"),
     ci.\nselect = 1,col = "black", line,col = col, point,col = col,analytic.col = "red", analytic.line.col = analytic.col,
     analytic.point.col = analytic.col,
     bootstrap.col = "green", bootstrap.line.col = bootstrap.col,
     bootstrap.point.col = bootstrap.col,
     panel.last = NULL, type = "1", ...
```

```
## S3 method for class 'sensitivity.2.0d'
plot(x, xlim, ylim, xlab = expression(beta[0]), ylab = expression(beta[1]),
    display = c("analytic", "bootstrap"), col = <math>c(gray(.9), gray(1), gray(.8)),panel. last = NULL, ...)## S3 method for class 'sensitivity.1.1d'
plot(x, xlim, ylim,
     xlab = expression(beta), ylab = "SCE",
     t.point, display = c("analytic", "bootstrap"),
     col = "black", line,col = col, point,col = col,analytic.col = "red", analytic.line.col = analytic.col,
     analytic.point.col = analytic.col,
     bootstrap.col = "green", bootstrap.line.col = bootstrap.col,
     bootstrap.point.col = bootstrap.col,
     panel. last = NULL, type = "l", ...)
```
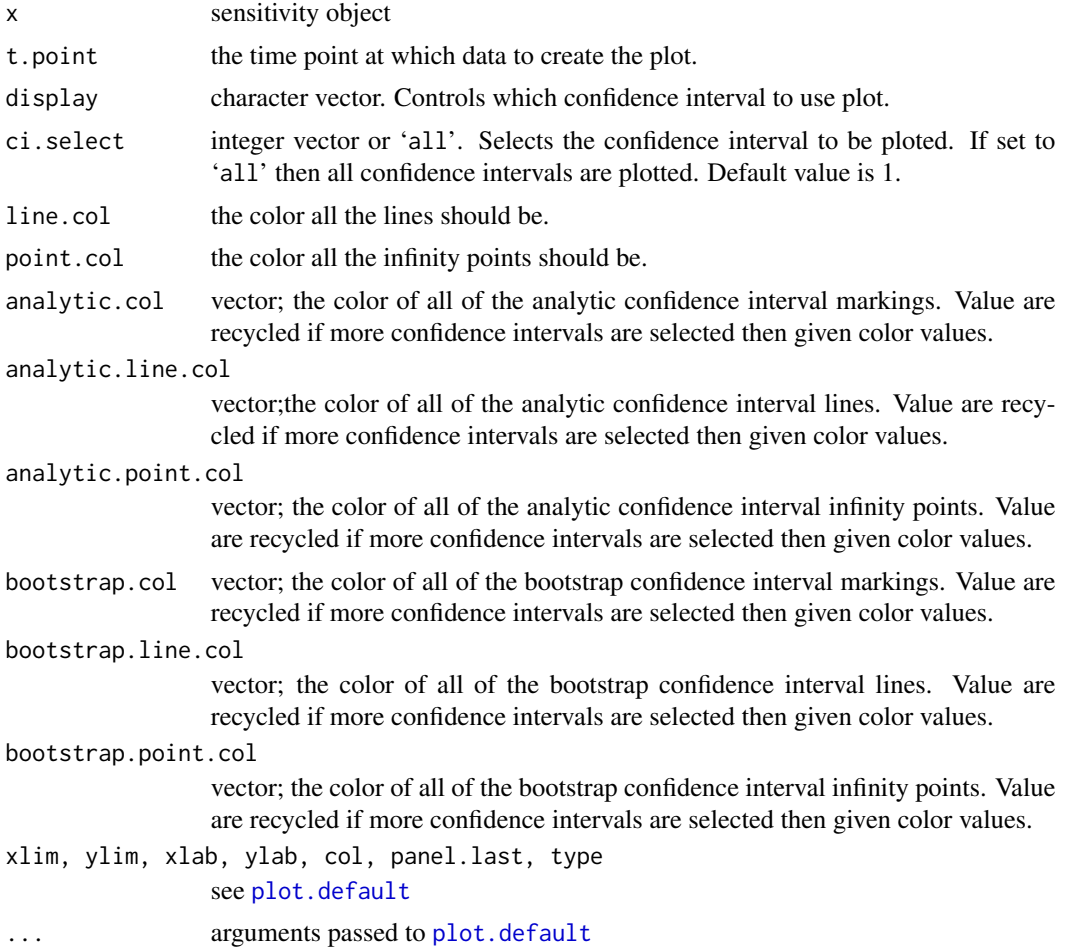

#### <span id="page-7-0"></span>Author(s)

Charles Dupont Department of Biostatistics Vanderbilt University

### See Also

[plot.default](#page-0-0)

### Examples

```
data(vaccine.trial)
ansJR<-with(vaccine.trial,
          sensitivityJR(z=treatment,s=hiv.outcome,y=logVL,
                    beta0=c(-1,-.5,-.25,0,.25,.5,1),
                    beta1=c(-1,-.5,-.25,0,.25,.5,1),
                    phi=c(0.95,0.90), selection="infected",
                    groupings=c("placebo","vaccine"),
                    N.boot=50)
        )
plot(ansJR)
ans<-with(vaccine.trial,
          sensitivityGBH(z=treatment,s=hiv.outcome,y=logVL,
                    beta=c(-Inf,-1,0.75,-0.5,-0.25,0,.25,.5,.75,1,Inf),
                    selection="infected",
                    groupings=c("placebo","vaccine"),
                    empty.principal.stratum=c("not infected","infected"),
                    ci.method="bootstrap", ci=c(0.95, 0.9, 0.9),
                    ci.type=c("twoSided", "upper", "lower"),
                    custom.FUN=function(mu0, mu1, ...) mu1 - mu0,
                    N.boot=50, method=c("ACE", "T1", "T2"),
                    upperTest=TRUE, lowerTest=TRUE, twoSidedTest=TRUE)
        )
plot(ans, ci.select="all", bootstrap.col=c("red","green","blue"))
```
print.sensitivity *prints the results of calls to the sensitivity functions.*

### Description

Print the prints sensitivityPStrat objects in a visually understandable way.

### <span id="page-8-0"></span>sensitivityGBH 9

### Usage

```
## S3 method for class 'sensitivity.0d'
print(x, \ldots)## S3 method for class 'sensitivity.1d'
print(x, \ldots)
```
### Arguments

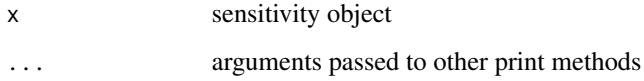

#### Author(s)

Charles Dupont Department of Biostatistics Vanderbilt University

### See Also

[print.default](#page-0-0)

### Examples

data(vaccine.trial)

```
print(with(vaccine.trial,
          sensitivityJR(z=treatment,s=hiv.outcome,y=logVL,
                    beta0=c(-1,-.75,-.5,-.25,0,.25,.5,.75,1),
                    beta1=c(-1,-.75,-.5,-.25,0,.25,.5,.75,1),
                    phi=c(0.95,0.90), selection="infected",
                    groupings=c("placebo","vaccine"),
                    N.boot=50)
        ))
```
<span id="page-8-1"></span>sensitivityGBH *Principal stratification sensitivity analysis.*

### Description

Performs a sensitivity analysis using the method described in Gilbert, Bosch, and Hudgens (2003).

### <span id="page-9-0"></span>Usage

```
sensitivityGBH(z, s, y, beta, selection, groupings,
               empty.principal.stratum, ci = 0.95,
               ci.method = c("analytic", "bootstrap"),
               ci.type = "twoSided", custom.FUN = NULL, na.rm = FALSE,
               N.boot = 100, interval = c(-100, 100),
               upperTest = FALSE, lowerTest = FALSE, twoSidedTest = TRUE,
               method = c("ACE", "T1", "T2"), isSlaveMode=FALSE)
```
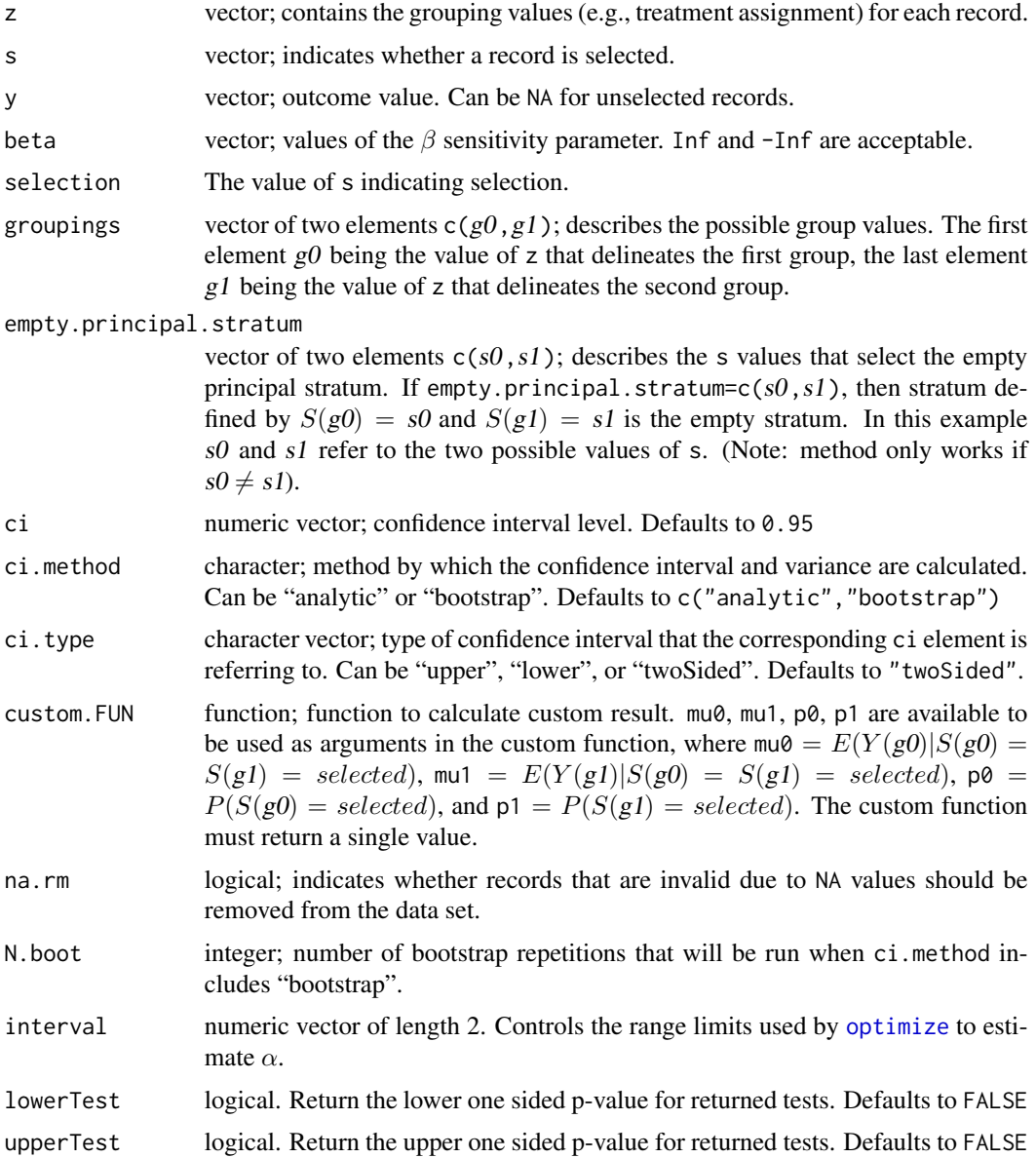

### <span id="page-10-0"></span>sensitivityGBH 11

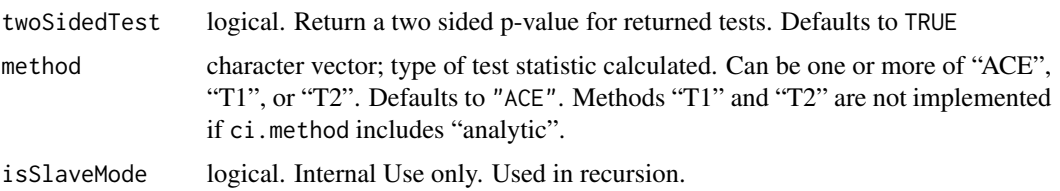

### Details

Performs a sensitivity analysis estimating the average causal effect among those who would have been selected regardless of treatment assignment (ACE). The method assumes no interference (i.e., potential outcomes of all subjects are unaffected by treatment assignment of other subjects), ignorable (i.e., random) treatment assignment, and monotonicity (i.e., one of the principal strata is empty). ACE is identified by assuming a value of the sensitivity parameter beta, where  $e^{\beta}$  has an odds ratio interpretation:

If empty.principal.stratum =  $c(S(g0) = not selected, S(g1) = selected)$  then given selected if assigned g0, the odds of being selected if assigned g1 multiplicatively increase  $e^{\beta}$  for every 1-unit increase in  $Y(g0)$ .

If empty.principal.stratum =  $c(S(g0) = selected, S(g1) = not selected)$  then given selected if assigned g1, the odds of being selected if assigned g0 multiplicatively increase  $e^{\beta}$  for every 1-unit increase in  $Y(g1)$ .

Specifying beta=-Inf or beta=Inf calls [sensitivityHHS](#page-12-1).

T1 and T2 are rank-based analogs of ACE. See <REF TBD>.

### Value

an object of class sensitivity2d.

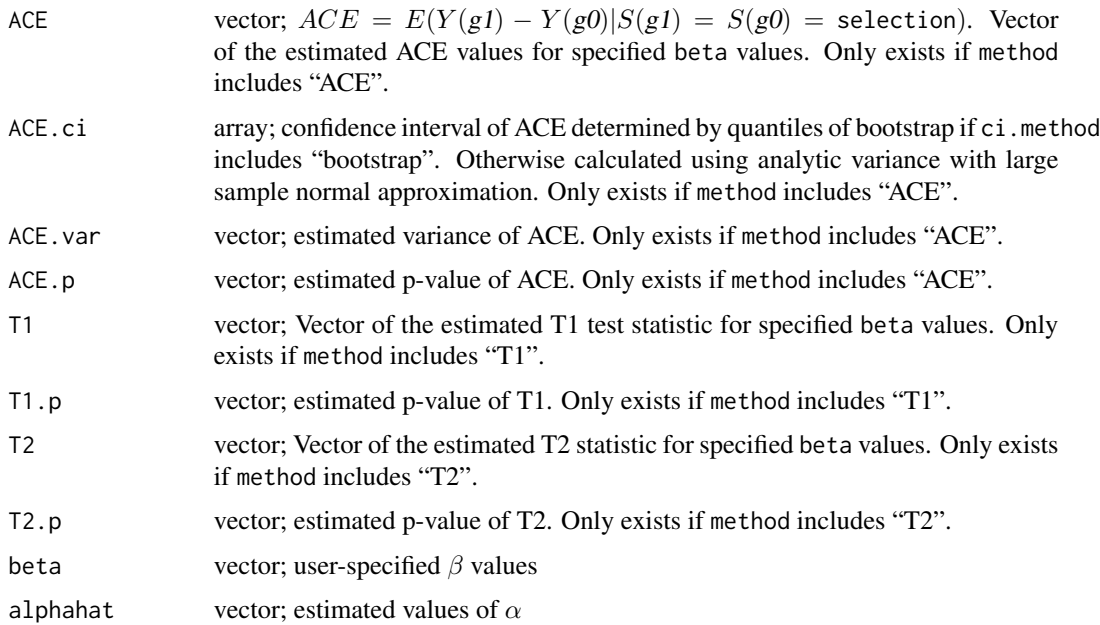

<span id="page-11-0"></span>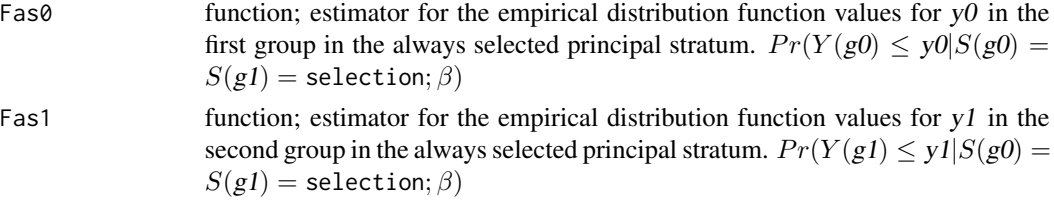

### Author(s)

Bryan E. Shepherd Department of Biostatistics Vanderbilt University

Charles Dupont Department of Biostatistics Vanderbilt University

#### References

Gilbert PB, Bosch RJ, and Hudgens MG (2003), "Sensitivity Analysis for the Assessment of Causal Vaccine Effects of Viral Load in HIV Vaccine Trials," Biometrics 59, 531-541.

### See Also

[sensitivityHHS](#page-12-1), [sensitivityJR](#page-14-1), [sensitivitySGL](#page-21-1)

### Examples

```
data(vaccine.trial)
ans<-with(vaccine.trial,
          sensitivityGBH(z=treatment,s=hiv.outcome,y=logVL,
                    beta=c(0,.25,.5,.75,1,1.25,1.5),
                    selection="infected",
                    groupings=c("placebo","vaccine"),
                    empty.principal.stratum=c("not infected","infected"),
                    N.boot=100)
         )
ans
ans<-with(vaccine.trial,
          sensitivityGBH(z=treatment,s=hiv.outcome,y=logVL,
                    beta=c(-Inf,-1,-0.75,-0.5,-0.25,0,.25,.5,.75,1,Inf),
                    selection="infected",
                    groupings=c("placebo","vaccine"),
                    empty.principal.stratum=c("not infected","infected"),
                    ci.method="bootstrap", ci=c(0.95, 0.9, 0.9),
                    ci.type=c('twoSided', 'upper', 'lower'),
                    custom.FUN=function(mu0, mu1, ...) mu1 - mu0,
                    N.boot=100, method=c("ACE", "T1", "T2"),
                    upperTest=TRUE, lowerTest=TRUE, twoSidedTest=TRUE)
```
### <span id="page-12-0"></span>sensitivity HHS 13

ans

 $\overline{\phantom{a}}$ 

### <span id="page-12-1"></span>sensitivityHHS *principal stratification sensitivity analysis using the HHS method.*

### Description

Performs a principal stratification sensitivity analysis using the method described in Hudgens, Hoering, and Self (2003).

### Usage

```
sensitivityHHS(z, s, y, bound = c("upper", "lower"), selection,
               groupings, empty.principal.stratum, ci = 0.95,
               ci.method = c("bootstrap", "analytic"),
               ci.type = "twoSided", custom.FUN = NULL, na.rm = FALSE,
               N.boot = 100, upperTest = FALSE, lowerTest = FALSE,
               twoSidedTest = TRUE, method = c("ACE", "T1", "T2"),
               isSlaveMode=FALSE)
```
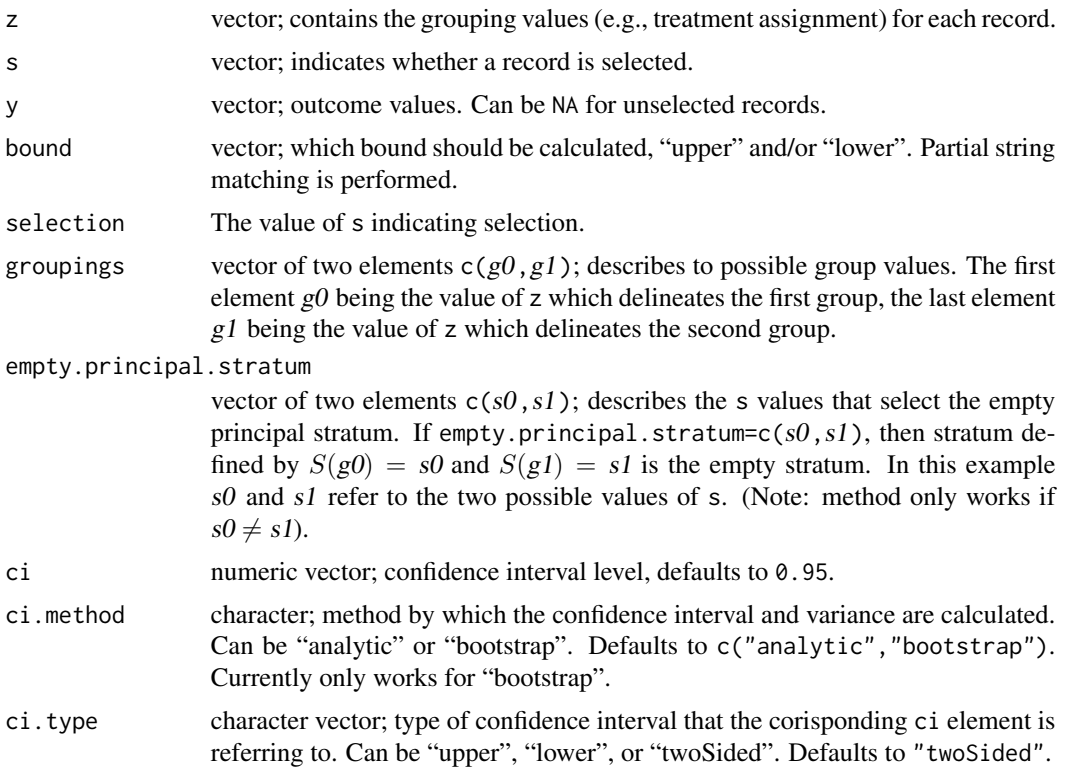

<span id="page-13-0"></span>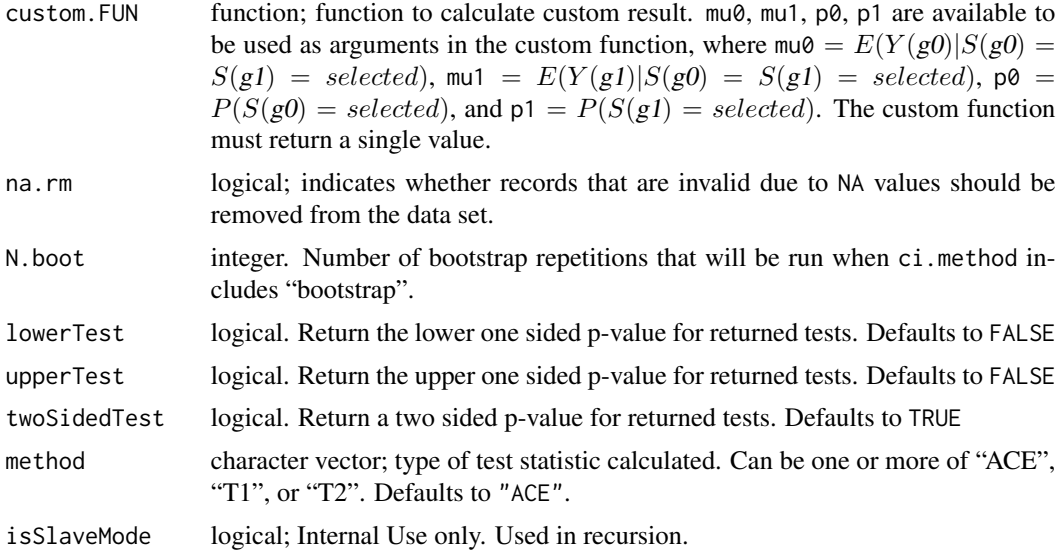

### Details

Performs a sensitivity analysis estimating the average causal effect among those who would have been selected regardless of treatment assignment (ACE). The method assumes no interference (i.e., potential outcomes of all subjects are unaffected by treatment assignment of other subjects), ignorable (i.e., random) treatment assignment, and monotonicity (i.e., one of the principal strata is empty). ACE is still not identified after making these assumptions, so this method computes the lower and upper bounds of the estimated ACE. These bounds correspond to the values one would get if using [sensitivityGBH](#page-8-1) and specifying the sensitivity parameter beta as -Inf or Inf.

### Value

an object of class sensitivity2d.

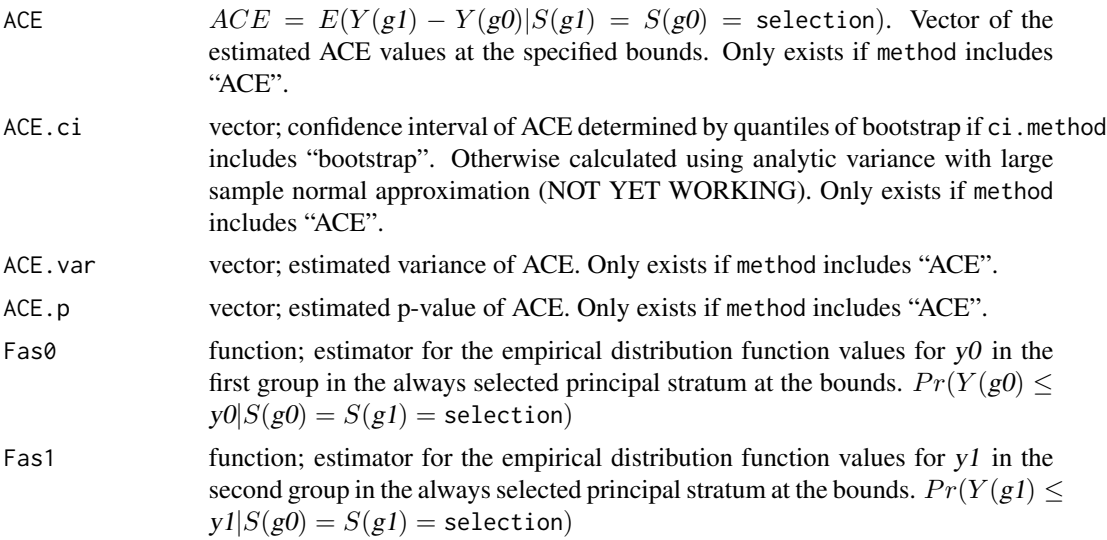

### <span id="page-14-0"></span>sensitivityJR 15

#### Author(s)

Bryan E. Shepherd Department of Biostatistics Vanderbilt University

Charles Dupont Department of Biostatistics Vanderbilt University

#### References

Hudgens MG, Hoering A, and Self SG (2003), "On the Analysis of Viral Load Endpoints in HIV Vaccine Trials," Statistics in Medicine 22, 2281-2298.

#### See Also

[sensitivityGBH](#page-8-1), [sensitivityJR](#page-14-1), [sensitivitySGL](#page-21-1)

#### Examples

```
data(vaccine.trial)
est.bounds<-with(vaccine.trial,
                 sensitivityHHS(z=treatment, s=hiv.outcome, y=logVL,
                     selection="infected", groupings=c("placebo","vaccine"),
                     empty.principal.stratum=c("not infected","infected"),
                     N.boot=100)
                )
est.bounds
est.bounds<-with(vaccine.trial,
                 sensitivityHHS(z=treatment, s=hiv.outcome, y=logVL,
                     selection="infected", groupings=c("placebo","vaccine"),
                     empty.principal.stratum=c("not infected","infected"),
                     method=c("ACE", "T1", "T2"), N.boot=100,
                     custom.FUN=function(mu0, mu1, ...) mu1 - mu0,
                     upperTest=TRUE, lowerTest=TRUE, twoSidedTest=TRUE)
                )
est.bounds
```
<span id="page-14-1"></span>sensitivityJR *Principal stratification sensitivity analysis relaxing the monotonicity assumption.*

#### **Description**

Principal stratification sensitivity analysis relaxing monotonicity as described by Jemiai and Rotnitzky (2005) and implemented by Shepherd, Redman, and Ankerst (2008).

### Usage

```
sensitivityJR(z, s, y, beta0, beta1, phi, Pi, psi,
             selection, groupings,
             ci = 0.95, ci. method = c("analytic", "bootstrap"),ci.type = "twoSided", custom.FUN=NULL, na.rm = FALSE,
              N.boot = 100, interval = c(-100, 100),
              upperTest = FALSE, lowerTest = FALSE, twoSidedTest = TRUE,
              verbose=getOption("verbose"), isSlaveMode = FALSE)
```
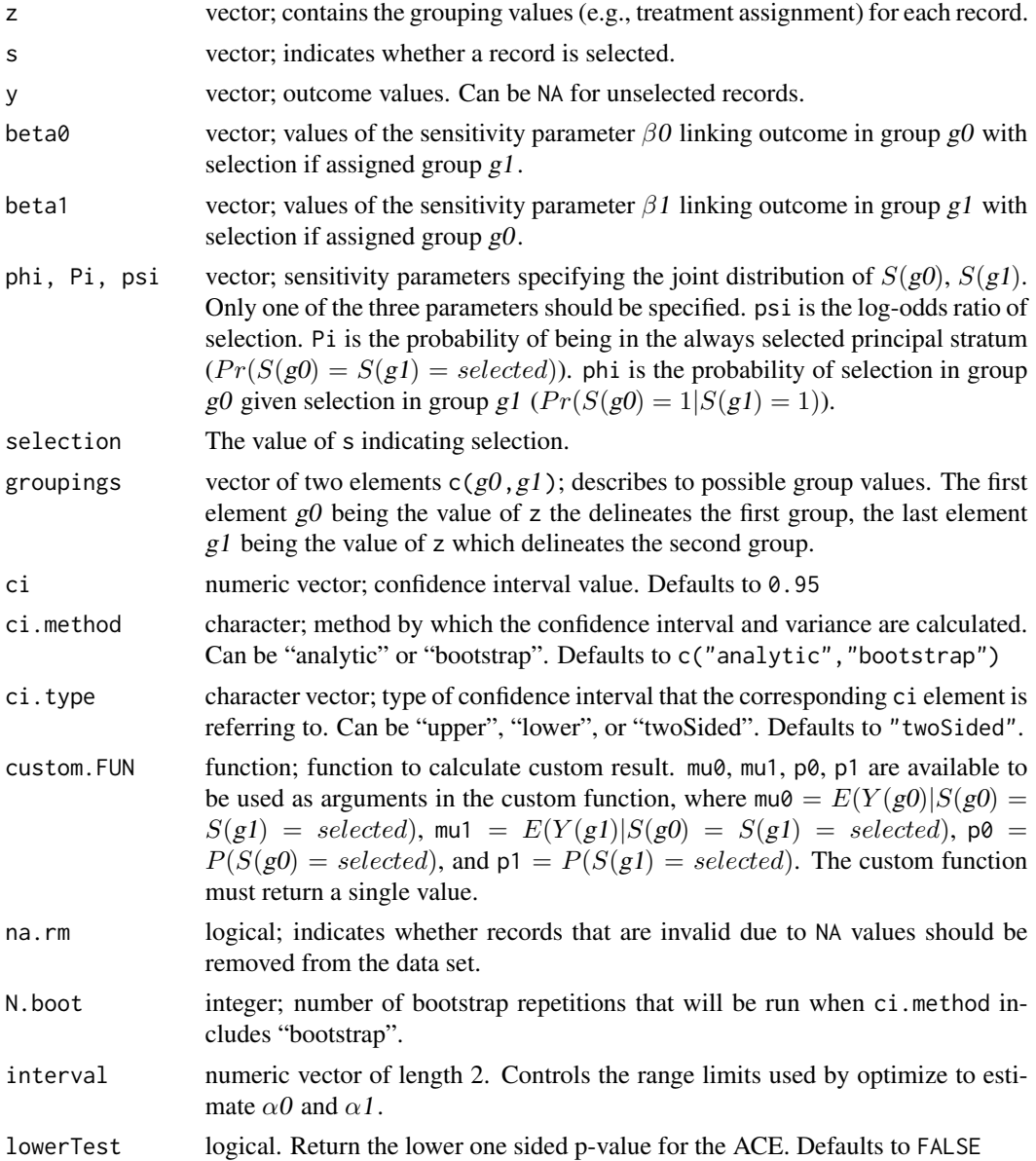

### <span id="page-16-0"></span>sensitivityJR 17

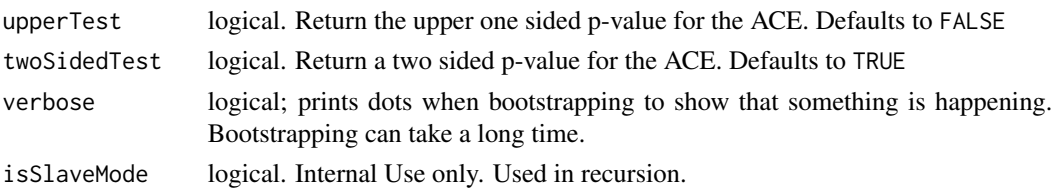

### Details

Performs a sensitivity analysis estimating the average causal effect among those who would have been selected regardless of treatment assignment (ACE) without assuming monotonicity (i.e., that one of the principal strata is empty). The method assumes no interference (i.e., potential outcomes of all subjects are unaffected by treatment assignment of other subjects) and ignorable (i.e., random) treatment assignment. ACE is identified by assuming values for the sensitivity parameters beta0, beta1, and one of the parameters phi, psi, or Pi. The sensitivity parameters beta0 and beta1 have a log-odds ratio interpretation (see help for [sensitivityGBH](#page-8-1)).

Only one of the parameters phi, psi, or Pi should be specified as all depend on each other. psi is unrestrained taking any value on the real line. The other parameters, psi and Pi have constraints and there will be estimation problems if these parameters are set at values outside the of their range of acceptable values based on the observed data. See Shepherd, Gilbert, Dupont (in press) for more details.

#### Value

object of class sensitivity3d

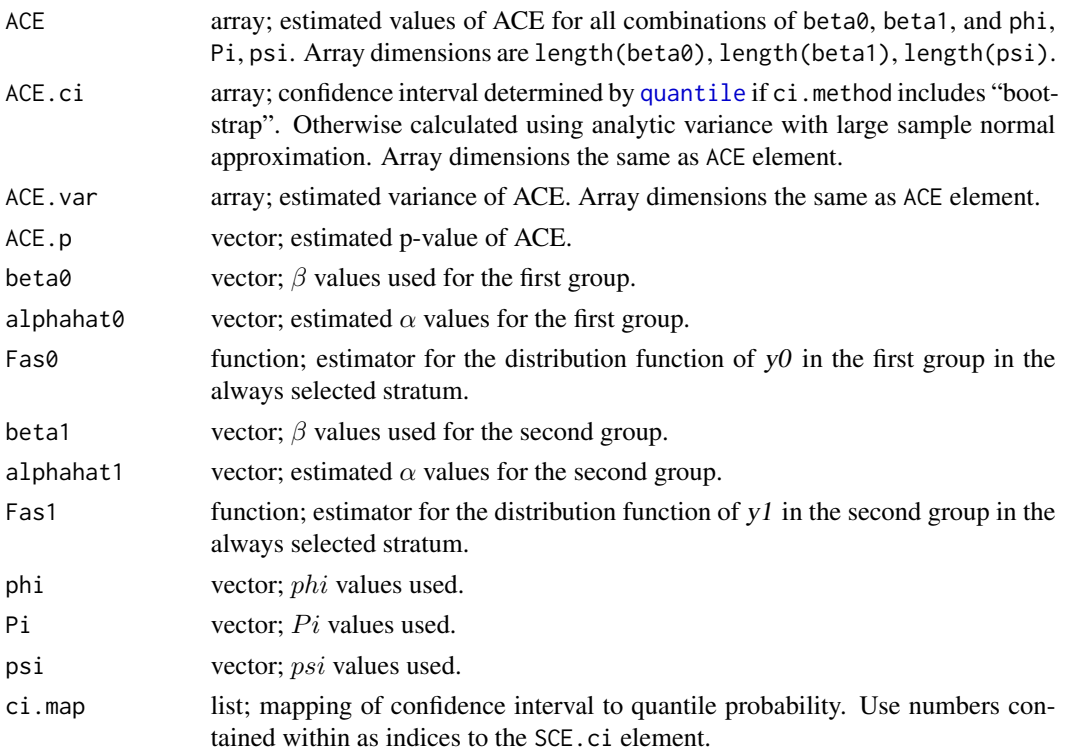

<span id="page-17-0"></span>18 sensitivityJR

#### Author(s)

Bryan E. Shepherd Department of Biostatistics Vanderbilt University

Charles Dupont Department of Biostatistics Vanderbilt University

#### References

Jemiai Y (2005), "Semiparametric Methods for Inferring Treatment Effects on Outcomes Defined Only if a Post-Randomization Event Occurs," unpublished doctoral dissertation under the supervision of A. Rotnitzky, Harvard School of Public Health, Dept. of Biostatistics.

Shepherd BE, Redman MW, Ankerst DP (2008), "Does Finasteride affect the severity of prostate cancer? A causal sensitivity analysis," Journal of the American Statistical Association 2008, 484, 1392-1404.

Shepherd BE, Gilbert PB, and Dupont CT, "Sensitivity analyses comparing time-to-event outcomes only existing in a subset selected postrandomization and relaxing monotonicity," Biometrics, in press.

#### See Also

[sensitivityGBH](#page-8-1), [sensitivitySGD](#page-18-1)

### Examples

```
data(vaccine.trial)
ansJR<-with(vaccine.trial,
          sensitivityJR(z=treatment,s=hiv.outcome,y=logVL,
                    beta0=c(-1,-.5,0,.5,1),
                    beta1=c(-1,-.5,0,.5,1),
                    phi=c(0.95,0.9), selection="infected",
                    groupings=c("placebo","vaccine"),
                    N.boot=100)
         )
ansJR
data(vaccine.trial)
ansJR<-with(vaccine.trial,
          sensitivityJR(z=treatment,s=hiv.outcome,y=logVL,
                    beta0=c(-1,-.5,0,.5,1),
                    beta1=c(-1,-.5,0,.5,1),
                    phi=c(0.95,0.9), selection="infected",
                    groupings=c("placebo","vaccine"),
                    custom.FUN=function(mu0, mu1, ...) mu1 - mu0,
```

```
upperTest=TRUE, lowerTest=TRUE, twoSidedTest=TRUE,
                      N.boot=100)
          )
 ansJR
sensitivitySGD principal stratification sensitivity analysis with time to event data re-
                         laxing monotonicity assumption.
```
#### <span id="page-18-1"></span>Description

Principal stratification sensitivity analysis with time to event data relaxing monotonicity as described by Shepherd, Gilbert, and Dupont (in press).

### Usage

```
sensitivitySGD(z, s, d, y, v, beta0, beta1, phi, Pi, psi, tau,
               time.points, selection, trigger, groupings,
               followup.time,
              ci=0.95, ci.method = c("bootstrap", "analytic"),
               ci.type="twoSided", custom.FUN = NULL, na.rm = FALSE,
              N.boot = 100L, N. events = NULL, interval = c(-100, 100),
               upperTest = FALSE, lowerTest = FALSE, twoSidedTest=TRUE,
              inCore = TRUE,verbose = getOption("verbose"),
               colsPerFile = 1000L, isSlaveMode = FALSE)
```
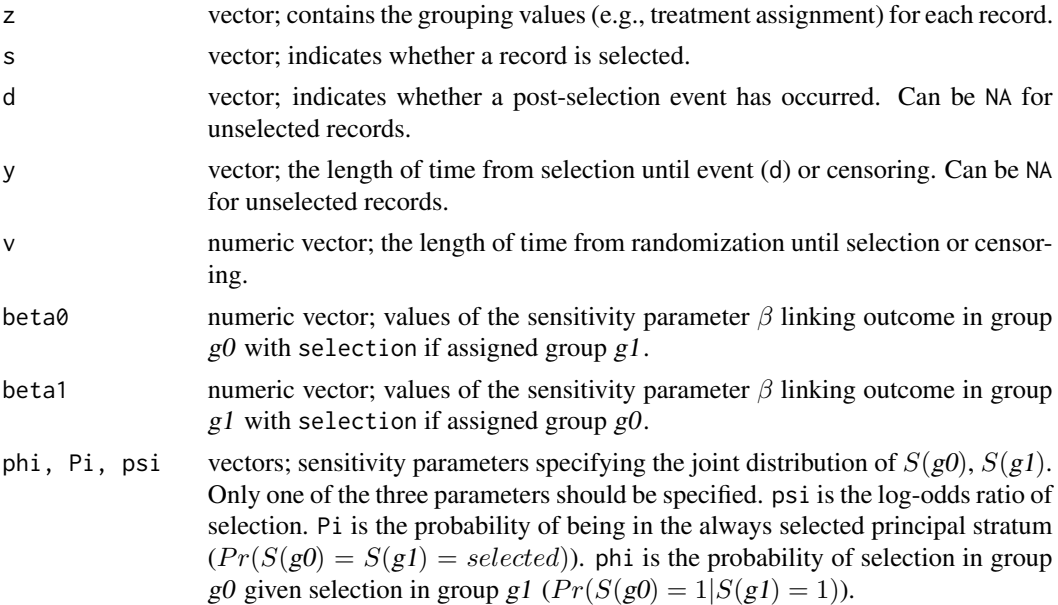

<span id="page-19-0"></span>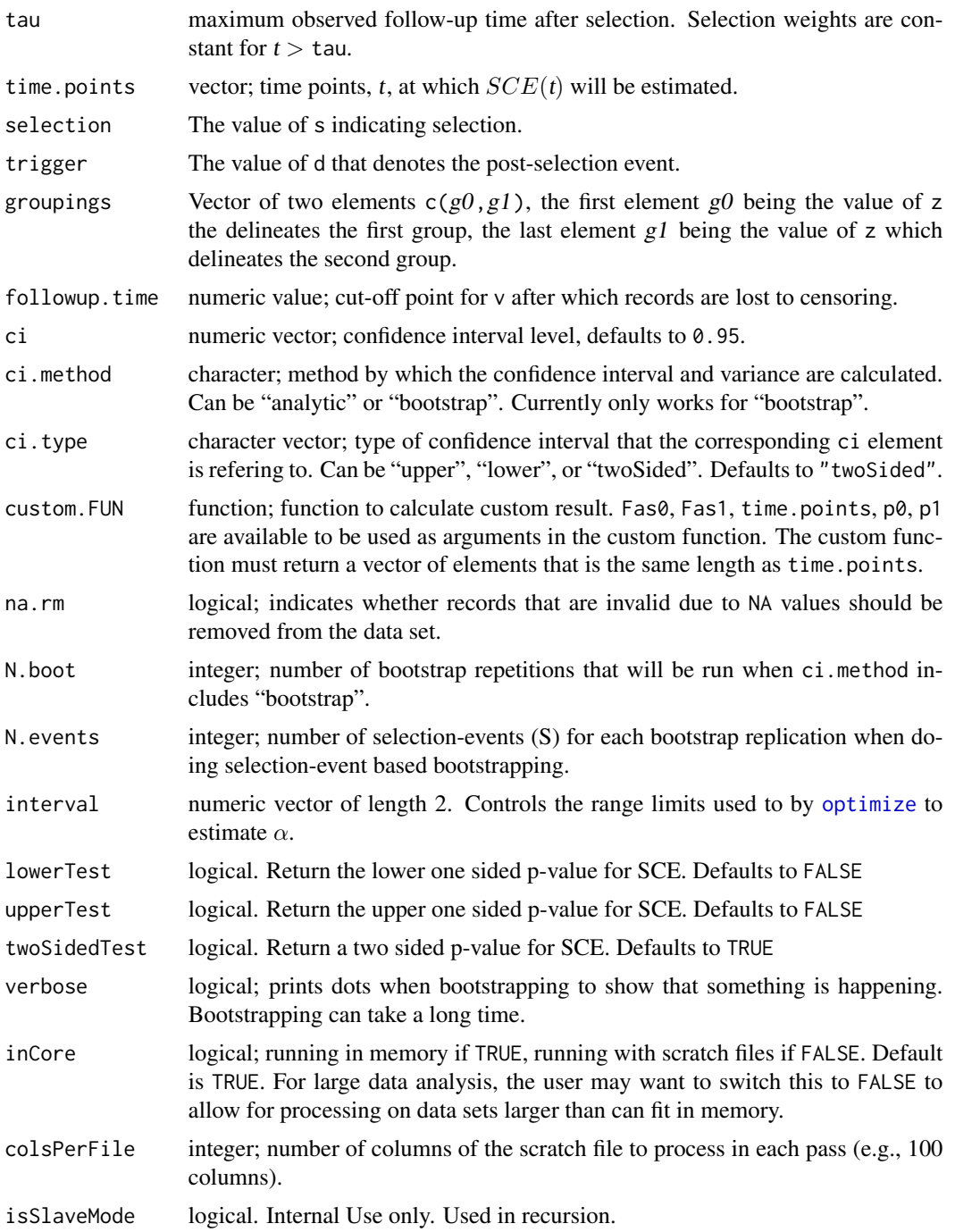

### Details

Performs a sensitivity analysis estimating the "survival causal effect" among those who would have been selected regardless of treatment assignment (SCE) without assuming monotonicity (i.e., that one of the principal stratum is empty). The method assumes no interference (i.e., potential outcomes

#### <span id="page-20-0"></span>sensitivitySGD 21

of all subjects are unaffected by treatment assignment of other subjects), ignorable (i.e., random) treatment assignment, and independent censoring (i.e., time from selection to event is independent of time from selection until censoring). SCE is identified by assuming values for the sensitivity parameters beta0, beta1, and one of the parameters phi, psi, or Pi. The sensitivity parameters beta0 and beta1 have a log-odds ratio interpretation (see help for [sensitivityGBH](#page-8-1)). Given selection in one treatment arm, the probability of selection if in the other treatment arm is assumed to be constant for for  $T(z) > \tau$  tau.

Only one of the parameters phi, psi, or Pi should be specified as all depend on each other. psi is unrestrained taking any value on the real line. The other parameters, phi and Pi have constraints and there will be estimation problems if these parameters are set at values outside the of their range of acceptable values based on the observed data. See Shepherd, Gilbert, Dupont (in press) for more details.

#### Value

object of class sensitivity3d

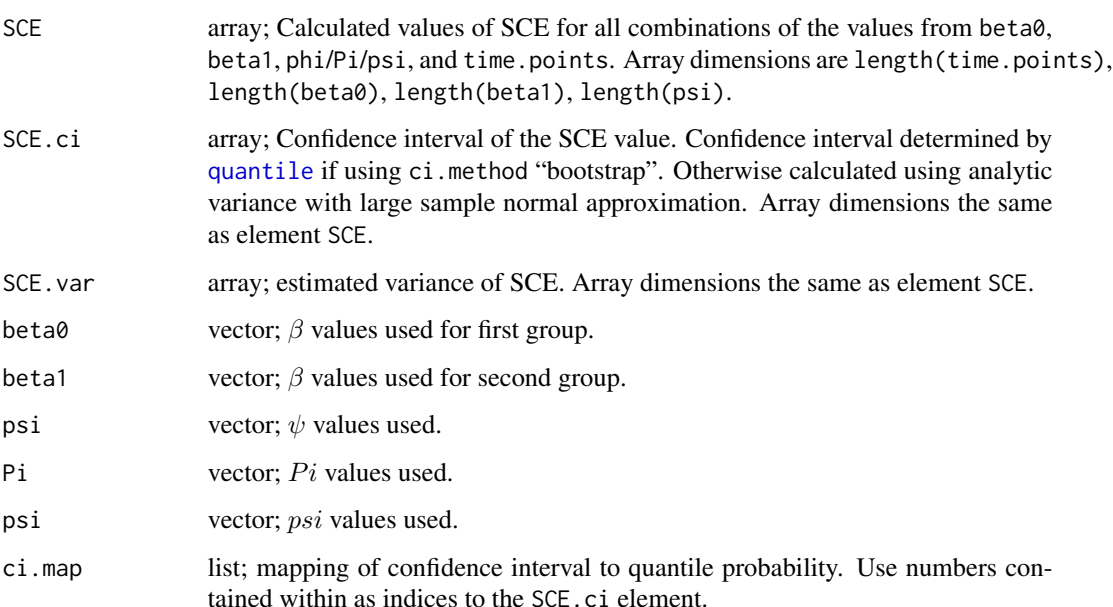

#### Author(s)

Bryan E. Shepherd Department of Biostatistics Vanderbilt University

Charles Dupont Department of Biostatistics Vanderbilt University

#### <span id="page-21-0"></span>References

Shepherd BE, Gilbert PB, and Dupont CT, "Sensitivity analyses comparing time-to-event outcomes only existing in a subset selected postrandomization and relaxing monotonicity," Biometrics, in press.

### See Also

[sensitivitySGL](#page-21-1), [sensitivityJR](#page-14-1), [Surv](#page-0-0)

#### Examples

```
data(vaccine.trial)
sens.analysis<-with(vaccine.trial,
                sensitivitySGD(z=treatment, s=hiv.outcome, y=followup.yearsART,
                          d=ARTinitiation, beta0=c(0,-.25,-.5),
                          beta1=c(0, -.25, -.5), phi=c(0.95, 0.90), tau=3,
                          time.points=c(2,3), selection="infected",
                          trigger="initiated ART",
                          groupings=c("placebo","vaccine"), ci=.95,
                          ci.method="bootstrap", N.boot=100)
               )
sens.analysis
sens.analysis2<-with(vaccine.trial,
                sensitivitySGD(z=treatment, s=hiv.outcome, y=followup.yearsART,
                          d=ARTinitiation, beta0=c(0,-.25,-.5),
                          beta1=c(0, -.25, -.5), phi=c(0.95, 0.90), tau=3,
                          time.points=c(2,3), selection="infected",
                          trigger="initiated ART",
                          groupings=c("placebo","vaccine"), ci=.95,
                          custom.FUN=function(Fas0,Fas1,...,time.points) {
                            Fas0(time.points) - Fas1(time.points)
                          },
                          ci.method="bootstrap", N.boot=100)
               )
sens.analysis2
```
<span id="page-21-1"></span>sensitivitySGL *principal stratification sensitivity analysis with time to event data*

#### Description

Principal stratification sensitivity analysis with time to event data using the method described by Shepherd, Gilbert, and Lumley (2007).

### sensitivity SGL 23

### Usage

```
sensitivitySGL(z, s, d, y, v, beta, tau, time.points, selection, trigger,
              groupings, empty.principal.stratum, followup.time,
              ci=0.95, ci.method = c("analytic", "bootstrap"),
               ci.type="twoSided", custom.FUN = NULL, na.rm = FALSE,
              N.boot = 100L, interval = c(-100, 100),
              upperTest = FALSE, lowerTest = FALSE, twoSidedTest = TRUE,
               verbose = getOption("verbose"), isSlaveMode = FALSE)
```
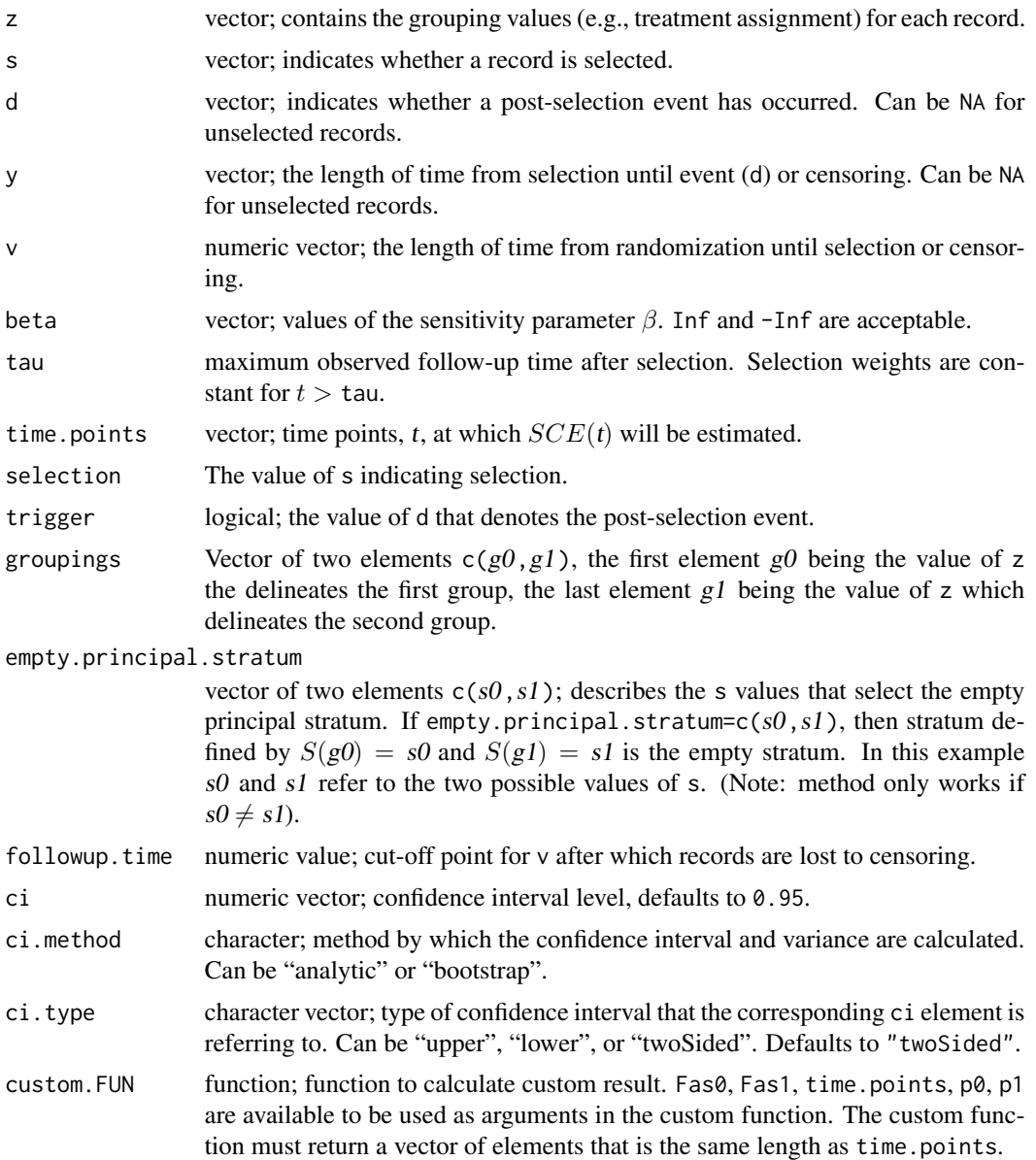

<span id="page-23-0"></span>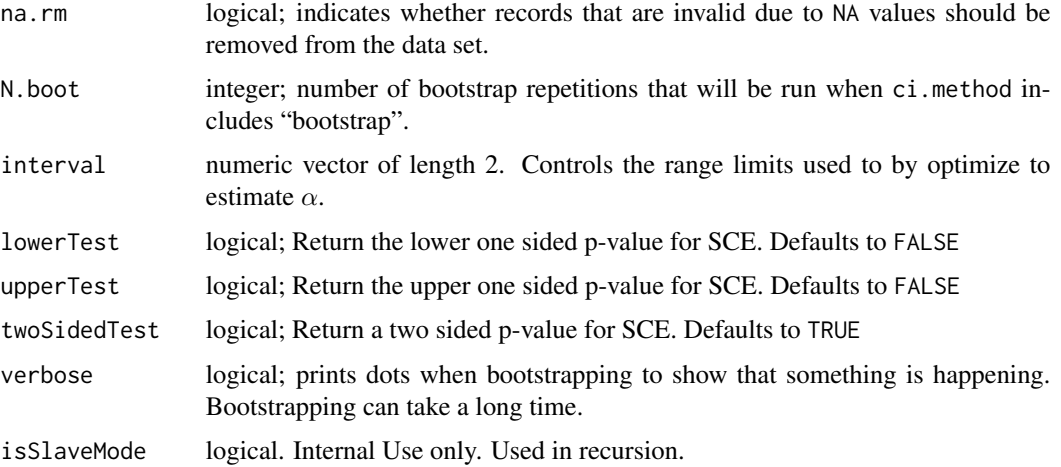

#### Details

Performs a sensitivity analysis estimating the "survival causal effect" among those who would have been selected regardless of treatment assignment (SCE). The method assumes no interference (i.e., potential outcomes of all subjects are unaffected by treatment assignment of other subjects), ignorable (i.e., random) treatment assignment, monotonicity (i.e., one of the principal strata is empty), and independent censoring (i.e., time from selection to event is independent of time from selection until censoring). SCE is then identified by assuming a value of the sensitivity parameter  $\beta$ , where  $e^{\beta}$  has an odds ratio interpretation (see help for [sensitivityGBH](#page-8-1)). Given selection in one treatment arm, the probability of selection if in the other treatment arm is assumed to be constant for for  $T(z) > \tau$ tau.

SCE is computed at user specified time points.

Specifying beta=-Inf or beta=Inf estimates the bounds for SCE.

### Value

object of class sensitivity2d

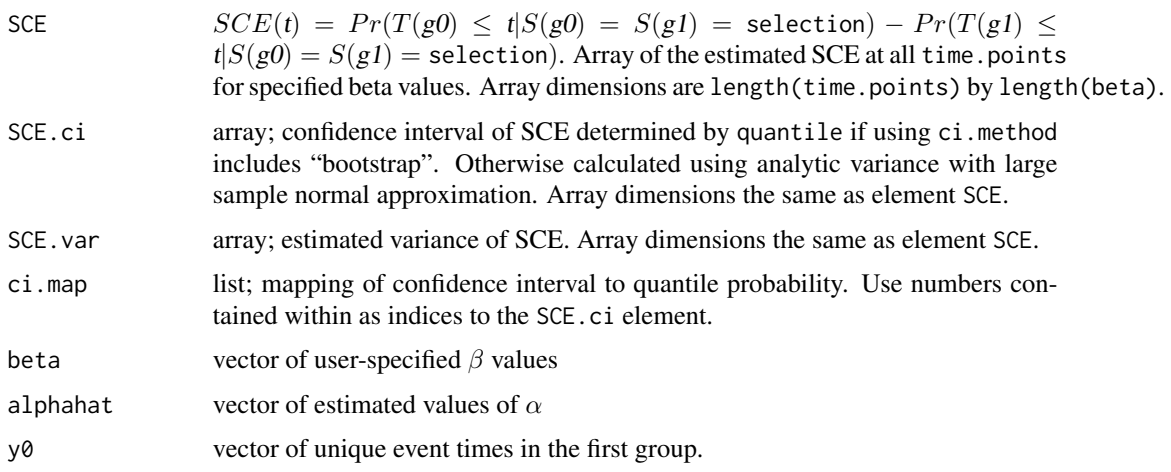

### <span id="page-24-0"></span>sensitivitySGL 25

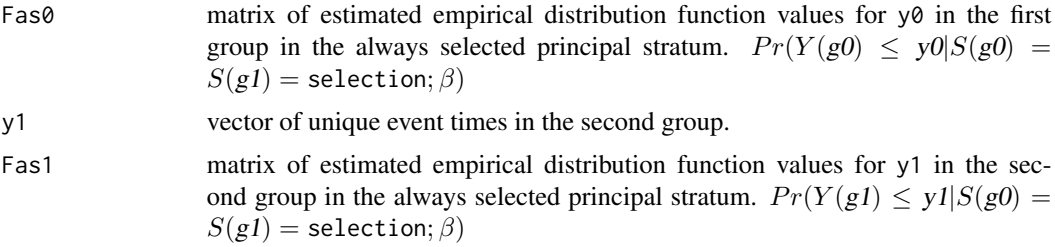

#### Author(s)

Bryan E. Shepherd Department of Biostatistics Vanderbilt University

Charles Dupont Department of Biostatistics Vanderbilt University

### References

Shepherd BE, Gilbert PB, Lumley T (2007), "Sensitivity analyses comparing time-to-event outcomes existing only in a subset selected postrandomization," Journal of the American Statistical Association 102, 573-582.

#### See Also

[sensitivityGBH](#page-8-1), [sensitivityHHS](#page-12-1), [sensitivitySGD](#page-18-1), [Surv](#page-0-0)

#### Examples

```
data(vaccine.trial)
sens.time<-with(vaccine.trial,
                sensitivitySGL(z=treatment, s=hiv.outcome, y=followup.yearsART,
                          d=ARTinitiation, beta=c(.25, 0,-.25), tau=3,
                          time.points=c(2,3), selection="infected",
                          trigger="initiated ART", groupings=c("placebo","vaccine"),
                          empty.principal.stratum=c("not infected","infected"),
                          N.boot=50, interval=c(-200,200),
                          upperTest=TRUE, lowerTest=TRUE, twoSidedTest=TRUE)
               )
sens.time
```

```
sens.time2<-with(vaccine.trial,
                sensitivitySGL(z=treatment, s=hiv.outcome, y=followup.yearsART,
                         d=ARTinitiation, beta=c(.25, 0,-.25), tau=3,
                          time.points=c(2,3), selection="infected",
                          trigger="initiated ART", groupings=c("placebo","vaccine"),
                          empty.principal.stratum=c("not infected","infected"),
```

```
custom.FUN=function(Fas0,Fas1,time.points,
                ...) { Fas0(time.points) - Fas1(time.points) },
                          N.boot=50, interval=c(-200,200))
               \mathcal{L}sens.time2
sens.time3<-with(vaccine.trial,
                sensitivitySGL(z=treatment, s=hiv.outcome, y=followup.yearsART,
                          d=ARTinitiation, beta=c(-Inf,.25,0,-.25,Inf),
                          tau=3, time.points=c(2,3), selection="infected",
                          trigger="initiated ART", groupings=c("placebo","vaccine"),
                          empty.principal.stratum=c("not infected","infected"),
                          custom.FUN=function(Fas0,Fas1,time.points,
                ...) { Fas0(time.points) - Fas1(time.points) },
                          N.boot=50, interval=c(-200,200))
               )
sens.time3
```
vaccine.trial *Simulated Vaccine Trial Data*

#### Description

Simulated vaccine trial data for use in demonstrating the use of the sensitivity functions implemented in this package.

#### Usage

data(vaccine.trial)

#### Format

A data frame with 2000 observations on the following 5 variables.

treatment a factor with levels "placebo" ,"vaccine"

hiv.outcome a factor with levels "infected", "not infected"

logVL a numeric vector

ARTinitiation a factor with levels "initiated ART", "no ART"

followup.yearsART a numeric vector

#### Examples

```
set.seed(1063917538)
N<-2000
p0<-0.10
z<-c(rep(0,N/2),rep(1,N/2))
s0<-rbinom(N,1,p0)
y0<-rnorm(N,4.5,.75)
```
vaccine.trial 27

```
delta<-0
y1<-y0+delta
alpha<--4
beta<-1
w<-exp(alpha+beta*y0)/(1+exp(alpha+beta*y0))
s1<-s0*rbinom(N,1,w)
s<-s0*(1-z)+s1*z
y<-ifelse(s*(1-z)==1,y0,
    ifelse(s*z==1,y1,NA))
tjunk<-rexp(N,1/3)
cjunk<-runif(N,0,15)
t<-ifelse(s*(1-z)==1,tjunk,
    ifelse(s*z==1,tjunk,NA))
c1<-ifelse(s*(1-z)==1,cjunk,
     ifelse(s*z==1,cjunk,NA))
c <-pmin(c1,3)
```

```
treatment<-ifelse(z==1,"vaccine","placebo")
hiv.outcome<-ifelse(s==1,"infected","not infected")
logVL<-y
ARTinitiation<-ifelse(t<c,"initiated ART","no ART")
followup.yearsART<-round(pmin(t,c),2)
```

```
vaccine.trial<-data.frame(treatment=treatment,
                         hiv.outcome=hiv.outcome,
                          logVL=logVL, ARTinitiation=ARTinitiation,
                          followup.yearsART=followup.yearsART)
```
# <span id="page-27-0"></span>Index

```
∗Topic classes
    funArray, 4
    funMatrix, 5
    funVector, 6
∗Topic datasets
    vaccine.trial, 26
∗Topic design
    calc.v, 3
    sensitivityGBH, 9
∗Topic hplot
    plot.sensitivity, 6
∗Topic package
    sensitivityPStrat-package, 2
∗Topic print
    print.sensitivity, 8
array, 4, 5
calc.v, 3
funArray, 4, 5, 6
funMatrix, 5, 5, 6
funVector, 5, 6
matrix, 5
optimize, 10, 20
plot.default, 7, 8
plot.sensitivity, 6
print.default, 9
print.sensitivity, 8
quantile, 17, 21
sensitivityGBH, 2, 9, 14, 15, 17, 18, 21, 24,
        25
sensitivityHHS, 2, 11, 12, 13, 25
sensitivityJR, 2, 12, 15, 15, 22
sensitivityPStrat
        (sensitivityPStrat-package), 2
```
sensitivityPStrat-package, [2](#page-1-0) sensitivitySGD, *[2](#page-1-0)*, *[18](#page-17-0)*, [19,](#page-18-0) *[25](#page-24-0)* sensitivitySGL, *[2](#page-1-0)*, *[12](#page-11-0)*, *[15](#page-14-0)*, *[22](#page-21-0)*, [22](#page-21-0) Surv, *[3](#page-2-0)*, *[22](#page-21-0)*, *[25](#page-24-0)*

vaccine.trial, [26](#page-25-0) vector, *[6](#page-5-0)*